# 6th International Conference on Advanced Design and Manufacturing Engineering (ICADME 2016)<br> **Simulation-Based Boundary Testing of Software with Its Applications**<br>
HU Shaolin<sup>1, a</sup>, KARL Meinke<sup>2,b</sup> and WANG Xinfeng<sup>1,c</sup><br> on Advanced Design and Manufacturing Engineering (ICADME 2016)<br> **ndary Testing of Software with Its Applications**<br> **,** KARL Meinke<sup>2,b</sup> and WANG Xinfeng<sup>1,c</sup><br>
Fault Diagnosis and Maintenance, Xi'an,P.O.Box 508-17,China<br>
st 6th International Conference on Advanced Design and Manufacturing Engineering (ICADME 2016)<br> **Simulation-Based Boundary Testing of Software with Its Applications**<br>
HU Shaolin<sup>1, a</sup>, KARL Meinke<sup>2,b</sup> and WANG Xinfeng<sup>1,c</sup><br> <sup>1</sup> Conference on Advanced Design and Manufacturing Engineering (ICADME 2016)<br>
2 **Boundary Testing of Software with Its Applications**<br>
2 Royal Institute of Technology, Stockholm, Sweden<br>
2 Royal Institute of Technology, St

nternational Conference on Advanced Design and Manufacturing<br> **n-Based Boundary Testing of Softw**<br>
HU Shaolin<sup>1, a</sup>, KARL Meinke<sup>2,b</sup> and W<br>
tory of Spacecraft Fault Diagnosis and Maintena<br>
<sup>2</sup> Royal Institute of Technolog

ahfkth@126.com, <sup>b</sup>kmeinke@nada.kth.se, chuf@mail.xitu.edu.cn

6th International Conference on Advanced Design and Manufacturing Engineering (ICADME 2016)<br> **Simulation-Based Boundary Testing of Software with Its Applications**<br>
HU Shaolin<sup>1, a</sup>, KARL Meinke<sup>2,b</sup> and WANG Xinfeng<sup>1,c</sup><br> **Simulation-Based Boundary Testing of Software with Its Applications**<br>
HU Shaolin<sup>1, a</sup>, KARL Meinke<sup>2,b</sup> and WANG Xinfeng<sup>1,e</sup><br>
<sup>1</sup> Key Laboratory of Spacecraft Fault Diagnosis and Maintenance, Xi'an,P.O.Box 508-17,China<br> **Simulation-Based Boundary Testing of Software with Its Applications**<br>
HU Shaolin<sup>1, a</sup>, KARL Meinke<sup>2,b</sup> and WANG Xinfeng<sup>1,c</sup><br>
<sup>2</sup> Key Laboratory of Spacecraft Fault Diagnosis and Maintenance, Xi'an, P.O.Box 508-17,China **Simulation-Based Boundary Testing of Software with Its Applications**<br>
HU Shaolin<sup>1, a</sup>, KARL Meinke<sup>2,b</sup> and WANG Xinfeng<sup>1,c</sup><br>
<sup>2</sup> Royal Institute of Technology, Stockholm, Sweden<br>
<sup>a</sup>hfkth@126.com, <sup>b</sup>kmeinke@nada.kth. **Simulation-Based Boundary Testing of Software with Its Applications**<br>
HU Shaolin<sup>1, a</sup>, KARL Meinke<sup>2,b</sup> and WANG Xinfeng<sup>1,c</sup><br>
<sup>2</sup> Royal Institute of Technology, Stockholm, Sweden<br>
<sup>a</sup>hfkth@126.com, <sup>b</sup>kmeinke@nada.kth. **Example 19 Shaolin<sup>1, a</sup>, KARL Meinke<sup>2,b</sup> and WANG Xinfeng<sup>1,c</sup><br><sup>2</sup> Ney Laboratory of Spacecraft Fault Diagnosis and Maintenance, Xi'an, P.O.Box 508-17, China<br><sup>2</sup> Royal Institute of Technology, Stockholm, Sweden<br><sup>3</sup> Thkt** HU Shaolin<sup>1, a</sup>, KARL Meinke<sup>2,b</sup> and WANG Xinfeng<sup>1,c</sup><br><sup>1</sup> Key Laboratory of Spacecraft Fault Diagnosis and Maintenance, Xi'an, P.O.Box<br><sup>2</sup> Royal Institute of Technology, Stockholm, Sweden<br>
\*hfkth@126.com, <sup>9</sup>kmeinke@nad ahfkth@126.com, <sup>b</sup>kmeinke@nada.kth.se, chuf@mail.xjtu.edu.cn<br> **sylowords:** Software Testing; Boundary Testing; Model Based Approach.<br> **Stract.** To test the boundary values of input variables is very useful but difficult w Software Software Testing, Boundary Testing; Model Based Approach.<br> **Abstract.** To test the boundary values of input variables is very useful but difficult when designing<br>
and debugging a software system for scientific com **Keywords:** Software Testing; Boundary Testing; Model Based Approach.<br> **Abstract.** To test the boundary values of input variables is very useful but difficult when designing and debugging a software system for scientific c **Keywords:** Software Testing; Boundary Testing; Model Based Approach.<br> **Abstract.** To test the boundary values of input variables is very useful but difficult when<br>
and debugging a software system for scientific computati **Solution** To test the boundary values of input variables is very useful but difficult when designing<br>
d debugging a software system for scientific computations. In this paper, the model-based method<br>
d the simulation-base

# **Introduction**

and debugging a software system for scientific computations. In this paper, the model-based method<br>and the simulation-based method are integrated to form a practical approach to deal with this<br>troublesome problem of bounda and the simulation-based method are integrated to form a practical approach to deal with this troubles<br>ome problem of boundary testing. After selectively building a model library, the testing<br>algorithms are designed in det troublesome problem of boundary testing. After selectively building a model library, the testing algorithms are designed in detail are used in designing and evaluating the systems for exterior tracking and post processing algorithms are designed in detail are used in designing and evaluating the systems for exterior tracking and post processing of measurement data.<br> **Introduction**<br>
Recently, software testing technologies have been widely us **Introduction**<br>Recently, software testing technologies have been widely used to achieve reliability and validity of<br>software systems <sup>11,21</sup>. As one of the most important testing approaches, boundary testing, which<br>mainly Recently, software testing technologies have been widely used to achieve reliability and validity of software systems <sup>[1,2]</sup>. As one of the most important testing approaches, boundary testing, which mainly focuses on the Extently, solitivare testing technologies have ober widery used to achieve chandiny and valuity of the software systems.<br>Boring systems [1.2]. As one of the most important testing approaches, boundary testing, which mainly Soliware systems  $\frac{1}{16}$  As one of the most important test<br>mainly focuses on the boundary as well as limit conditions of<br>or integrated into the testing procedure of software systems.<br>Boundary testing is to test find out **Model Based Simulation Evaluation**<br>In order the same that the software boundary testing is to test find out boundary values of input and<br>the software boundary testing is the process of detecting and<br>multi-input data seri

Software boundary testing is the process of detecting and localizing salient boundaries of<br>i-input data series as well as multi-output results. Boundary testing is very important to make<br>the software safely running. Gener num-input cana series as well as muni-output results. Boundary testing is very important to make<br>ture the software safely running. Generally, test cases are generated using the extremes of the input<br>omain, e.g. maximum, m **Example 12 CONVARE Sate 20 CONFIGENT CONFIGENT CONFIGENT CONFIGERATION** CONFIGURATION CONFIGURATION (1.1 **C.2 CONFIGURATION CONFIGURATION CONFIGURATION CONFIGURATION CONFIGURATION CONFIGURATION CONFIGUR** 

In order to test the boundary of input variables and to evaluate the correctness and precision of<br>computational software, we assume that the input variables and output variables are  $X \in \mathbb{R}^p$  and<br> $Y \in \mathbb{R}^q$  respect

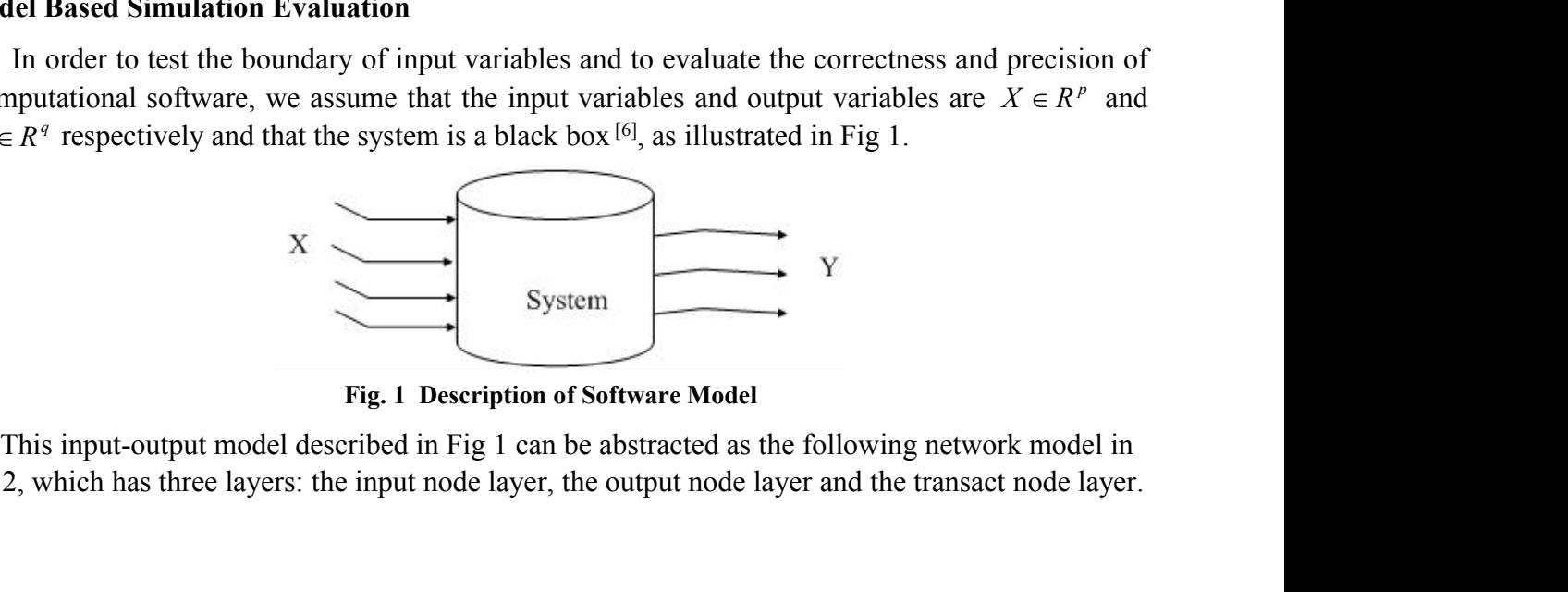

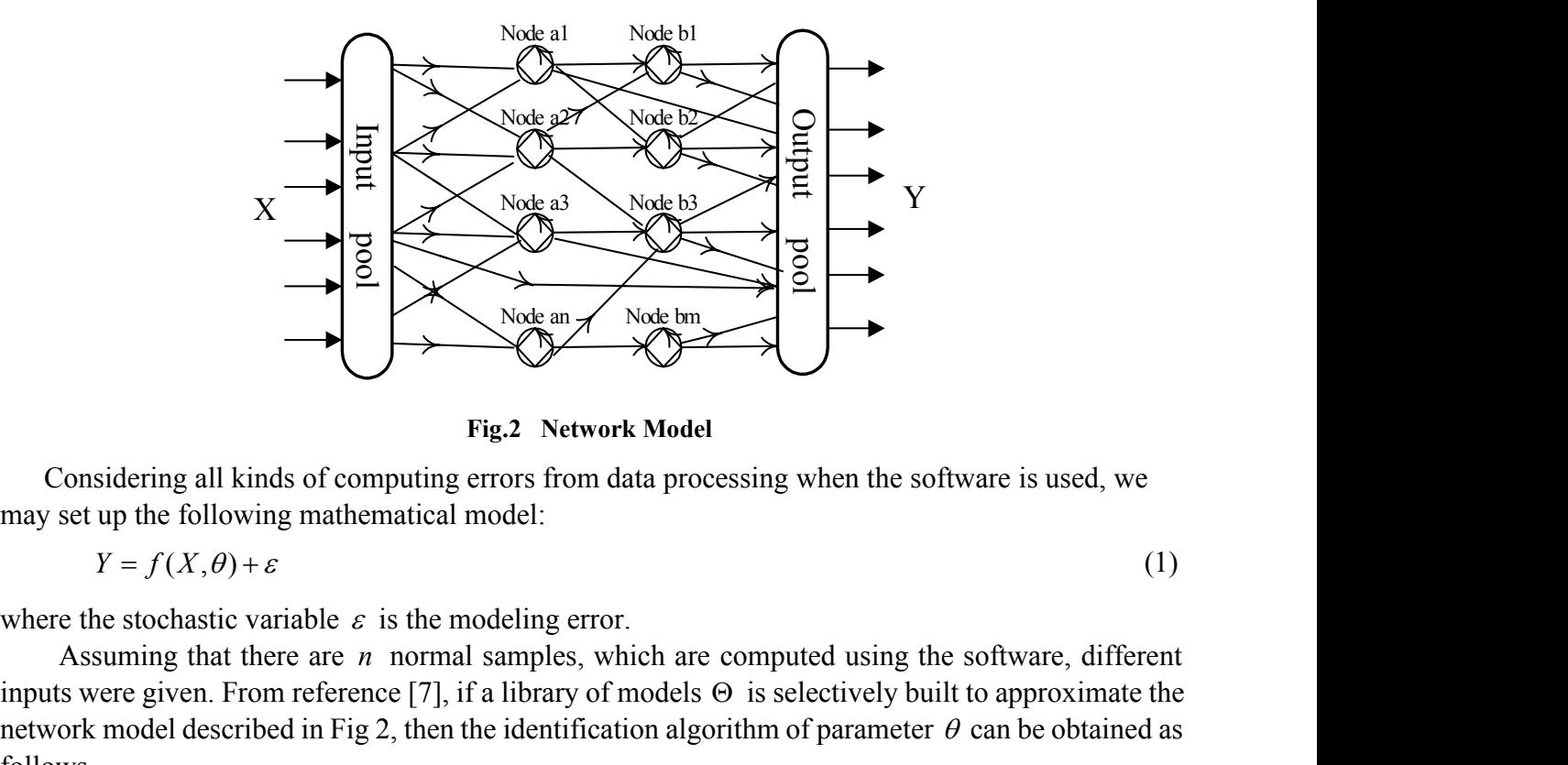

$$
Y = f(X, \theta) + \varepsilon \tag{1}
$$

Assuming that there are *n* normal samples, which are computed using the software is used, we set up the following mathematical model:<br>  $Y = f(X, \theta) + \epsilon$  (1)<br>
are the stochastic variable  $\varepsilon$  is the modeling error.<br>
Assuming **included**<br>
Fig.2 Network Model<br>
Considering all kinds of computing errors from data processing when the software is used, we<br>
may set up the following mathematical model:<br>  $Y = f(X, \theta) + \varepsilon$  (1)<br>
where the stochastic variab Fig.2 Network Model<br>
Fig.2 Network Model<br>
model as a processing when the software is used, we<br>
may set up the following mathematical model:<br>  $Y = f(X, \theta) + \varepsilon$  (1)<br>
where the stochastic variable  $\varepsilon$  is the modeling error.<br> follows Considering all kinds of computing errors from data processing when<br>may set up the following mathematical model:<br> $Y = f(X, \theta) + \varepsilon$ <br>where the stochastic variable  $\varepsilon$  is the modeling error.<br>Assuming that there are *n* norma of the modeling error.<br>
(1)<br>
the modeling error.<br>
ormal samples, which are computed using the software, different<br>
[7], if a library of models  $\Theta$  is selectively built to approximate the<br>
hen the identification algorithm As well as summation of the fitted residual of the model as  $\int_{\alpha}^{n} ||x - \hat{f}(X_t, \hat{\theta})||^2 dx$ <br>
and there are *n* normal samples, which are computed using the software, different<br>
ven. From reference [7], if a library of mod s were given. From reference [7], if a library of models  $\Theta$  is selectively built to approximate the<br>ork model described in Fig 2, then the identification algorithm of parameter  $\theta$  can be obtained as<br>ws<br> $(\hat{f}, \hat{\theta}) = \arg \$ 

$$
(\hat{f}, \hat{\theta}) = \arg \min_{\theta \in \mathbb{R}^m} \left\{ \min_{f \in \Theta} \sum_{i=1}^n \{ \|Y_i - f(X_i, \theta)\| \} \right\}
$$
(2)  
get the best estimator  $\hat{\theta}$  of the model parameters  $\theta$  and the best fitted model  $\hat{f}$  with  
ters  $\hat{\theta}$  as well as summation of the fitted residual of the model as  
 $Rss = \sum_{i=1}^n \{ \|Y_i - \hat{f}(X_i, \hat{\theta})\| \}$  (3)  
used on this selectively fitted model as well as the fitting residual, we can set up the following  
are to test the software:  
Computation of prediction output: setting input values  $X_{n+s}$ , we use a selectively model  
described in equation (2) from the library  $\Theta$  to compute theoretical output:  
 $\hat{Y}_{n+s} = \hat{f}(X_{n+s}, \hat{\theta})$  (4)  
Real output from software computation: putting the same input values  $X_{n+s}$  into the software

So, we get the best estimator  $\hat{\theta}$  of the model parameters  $\theta$  and the best fitted model  $\hat{f}$  with parameters  $\hat{\theta}$  as well as summation of the fitted resid network model described in Fig 2, then the identification alg<br>follows<br>  $(\hat{f}, \hat{\theta}) = \arg \min_{\theta \in \mathbb{R}^m} \left\{ \min_{f \in \Theta} \sum_{i=1}^n \left\{ \|Y_i - f(X_i, \theta)\| \right\} \right\}$ <br>
So, we get the best estimator  $\hat{\theta}$  of the model parameters<br>
paramete follows<br>  $(\hat{f}, \hat{\theta}) = \arg \min_{\theta \in \mathbb{R}^n} \left\{ \min_{f \in \Theta} \sum_{i=1}^n \{ \left| Y_i - f(X_i, \theta) \right| \} \right\}$ (2)<br>
So, we get the best estimator  $\hat{\theta}$  of the model parameters  $\theta$  and the best fitted model  $\hat{f}$  with<br>
parameters  $\hat{\theta}$  as

$$
Rss = \sum_{i=1}^{n} {\left\| Y_i - \hat{f}(X_i, \hat{\theta}) \right\|} \tag{3}
$$

$$
\hat{Y}_{n+s} = \hat{f}(X_{n+s}, \hat{\theta}) \tag{4}
$$

- *So,* we get the best estimator  $\theta$  of the model parameters  $\theta$  and the best fitted model  $f$  with parameters  $\hat{\theta}$  as well as summation of the fitted residual of the model as  $Rs = \sum_{i=1}^{n} {\left\| Y_i \hat{f}(X_i, \hat{\theta}) \right\|}$  (  $\begin{align*}\n &\text{(3)} \\
 &\text{(4)} \\
 &\text{(4)} \\
 &\text{(4)} \\
 &\text{(4)} \\
 &\text{(4)} \\
 &\text{(5)}\n \end{align*}$ ters  $\theta$  as well as summation of the fitted residual of the model as<br>  $Rss = \sum_{i=1}^{n} \left\{ \left\| Y_i - \hat{f}(X_i, \hat{\theta}) \right\| \right\}$  (<br>
sed on this selectively fitted model as well as the fitting residual, we can set up the followin<br>
g to be tested, we get a series of practical output  $Y_{n+s}$ ; *Rss* =  $\sum_{i=1}^{n} \langle \langle Y_i - \hat{f}(X_i, \hat{\theta}) \rangle$  (3)<br> *Based* on this selectively fitted model as well as the fitting residual, we can set up the following<br> *Step1*: Computation of prediction output: setting input values  $X_{n+2$ *Step1*: Computation of prediction output: setting input values  $X_{n+s}$ , we<br>described in equation (2) from the library  $\Theta$  to compute theoretical<br> $\hat{Y}_{n+s} = \hat{f}(X_{n+s}, \hat{\theta})$ <br>*Step2*: Real output from software computation:
- 

$$
\hat{\mathcal{E}}_{n+s} = Y_{n+s} - \hat{f}(X_{n+s}, \hat{\theta})
$$
\n(5)

- $\left|\hat{\epsilon}_{n+s}\right|^2 \leq 9 \cdot RSS/n$  the input values original model as well as the hinning restaural, we can set up the fortowing<br>idiction output: setting input values  $X_{n+s}$ , we use a selectively model<br>(2) from the library  $\Theta$  to compute theoretical output:<br>tware computa are reasonable; the input values  $X_{n+s}$ , we use a selectively model<br>theoretical output:<br>(4)<br>e input values  $X_{n+s}$  into the software<br>ractical and the predictive output by<br>(5)<br>are reasonable; otherwise, the input<br>it this values  $X_{n+s}$  is beyond the boundary of input variables in this software.
- is of prediction output: setting input values  $X_{n+s}$ , we use a selectively model<br>equation (2) from the library  $\Theta$  to compute theoretical output:<br> $\binom{n}{s}, \hat{\theta}$  (4)<br>tom software computation: putting the same input value *Step2*: Real output from the library  $\Theta$  to compute theoretical output:<br>  $\hat{Y}_{n+s} = \hat{f}(X_{n+s}, \hat{\theta})$  (4)<br> *Step2*: Real output from software computation: putting the same input values  $X_{n+s}$  into the software<br> *Step3*: theoretical output:<br>
(4)<br>
input values  $X_{n+s}$  into the software<br>
ractical and the predictive output by<br>
(5)<br>
are reasonable; otherwise, the input<br>
this software.<br>
is normal, we extrapolate the edge of<br>
ndary values as fo  $\hat{Y}_{n+s} = \hat{f}(X_{n+s}, \hat{\theta})$  (4)<br>
Real output from software computation: putting the same input values  $X_{n+s}$  into the software<br>
to be tested, we get a series of practical output  $Y_{n+s}$ ;<br>
Residual generation: denote the d

$$
\hat{X}_b = \hat{X}_{n+s} + (\hat{X}_{n+s} - \hat{X}_n)/2
$$
\n(6)

$$
\hat{X}_b = \hat{X}_n + (\hat{X}_{n+s} - \hat{X}_n)/2
$$
\n(7)

Otherwise, we interpolate and estimate the boundary value as follows<br>  $\hat{X}_b = \hat{X}_n + (\hat{X}_{n+s} - \hat{X}_n)/2$  (7)<br>
Set  $\hat{X}_b \Rightarrow \hat{X}_{n+s}$  and go return to step 1) and do steps 1) to 5) repeatedly till the renewed  $\hat{X}_b$  is is

Otherwise, we interpolate and estimate the boundary value as follows<br>  $\hat{X}_b = \hat{X}_n + (\hat{X}_{n+s} - \hat{X}_n)/2$ <br> *Step6*: Set  $\hat{X}_b \Rightarrow \hat{X}_{n+s}$  and go return to step 1) and do steps 1) to 5) repeatedly till the renewed<br>
approxim interpolate and estimate the boundary value as follows<br>
<sup>+5</sup>  $-\hat{X}_n$  / 2 (7)<br>
and go return to step 1) and do steps 1) to 5) repeatedly till the renewed  $\hat{X}_b$  is<br>
equal to the previous  $\hat{X}_b$  one step behind.<br>
libra Otherwise, we interpolate and estimate the boundary value as follo<br>  $\hat{X}_b = \hat{X}_n + (\hat{X}_{n+s} - \hat{X}_n)/2$ <br>
Set  $\hat{X}_b \Rightarrow \hat{X}_{n+s}$  and go return to step 1) and do steps 1) to 5) repeat<br>
approximately equal to the previous  $\hat{$ ne boundary value as follows<br>
and do steps 1) to 5) repeatedly till the renewed 2<br>
one step behind.<br>
library as an open frame and firstly put some ty<br>
ession model, the non-linear model, the time s<br>
(, etc), the polynomial Otherwise, we interpolate and estimate the boundary value as follows<br>  $\hat{X}_b = \hat{X}_n + (\hat{X}_{n+s} - \hat{X}_n)/2$  (7)<br>
S: Set  $\hat{X}_b \Rightarrow \hat{X}_{n+s}$  and go return to step 1) and do steps 1) to 5) repeatedly till the renewed  $\hat{X}_b$  is Otherwise, we interpolate and estimate the boundary value as follows<br>  $\hat{X}_s = \hat{X}_n + (\hat{X}_{n+s} - \hat{X}_n)/2$  (7)<br>
Step6: Set  $\hat{X}_b \Rightarrow \hat{X}_{n+s}$  and go return to step 1) and do steps 1) to 5) repeatedly till the renewed  $\hat{X}_b$ Otherwise, we interpolate and estimate the boundary value as follows<br>  $\hat{X}_s = \hat{X}_s + (\hat{X}_{s+s} - \hat{X}_s)/2$  (7)<br>
Step6: Set  $\hat{X}_b \Rightarrow \hat{X}_{s+s}$  and go return to step 1) and do steps 1) to 5) repeatedly till the renewed  $\hat{X}_b$ Otherwise, we interpolate and estimate the boundary value as follows  $\hat{X}_b = \hat{X}_a + (\hat{X}_{\mu s s} - \hat{X}_a)/2$  (7)<br>
Step6: Set  $\hat{X}_b \Rightarrow \hat{X}_{\mu s}$  and go return to step 1) and do steps 1) to 5) repeatedly till the renewed  $\hat{X$ Otherwise, we interpolate and estimate the boundary value as follows<br>  $\hat{X}_b = \hat{X}_a + (\hat{X}_{a:s} - \hat{X}_a)/2$  (7)<br>
Step6: Set  $\hat{X}_b \Rightarrow \hat{X}_{a:s}$  and go return to step 1) and do steps 1) to 5) repeatedly till the renewed  $\hat{X}_b$ Otherwise, we interpolate and estimate the boundary value as follows<br>  $\hat{X}_b = \hat{X}_a + (\hat{X}_{n+s} - \hat{X}_a)/2$  (7)<br>
Step6: Set  $\hat{X}_b \Rightarrow \hat{X}_{n+s}$  and go return to step 1) and do steps 1) to 5) repeatedly till the renewed  $\hat{X}_b$  $\hat{X}_b = \hat{X}_n + (\hat{X}_{n+s} - \hat{X}_n)/2$ <br> *Step6*: Set  $\hat{X}_b \Rightarrow \hat{X}_{n+s}$  and go return to step 1) and do steps 1) to 5) repeated<br>
approximately equal to the previous  $\hat{X}_b$  one step behind.<br>
As for the model library  $\Theta$ , we b6: Set  $\hat{X}_b \Rightarrow \hat{X}_{n;s}$  and go return to step 1) and do steps 1) to 5) repeatedly till the renewed  $\hat{X}_b$  is<br>approximately equal to the previous  $\hat{X}_b$  one step behind.<br>As for the model library  $\Theta$ , we may set the Stepo: Set  $X_b \Rightarrow X_{n+s}$  and go return to step 1) and ao steps 1) to 5) repeatedly thil the renewed  $X_b$  is<br>approximately equal to the previous  $\hat{X}_b$  one step behind.<br>As for the model library  $\Theta$ , we may set the library

approximately equal to the previous  $\hat{X}_b$  one step behind.<br>
As for the model library  $\Theta$ , we may set the library as an open frame and firstly put some typical<br>
model<sup>151</sup> (AR, MA, ARNA, ARX, ARXMA, etc), the polynomia As for the model library  $\Theta$ , we may set the library as an open frame and firstly put some typical<br>models into the library, such as the linear regression model, the non-linear model, the time series<br>model<sup>[5]</sup> (AR, MA, A Filtering modules which are used to correct all kind of systematic errors and the system correct are used to link are used to the intermedial of the time series model<sup>[5]</sup> (AR, MA, ARMA, ARX, ARXMA, etc), the polynomial m in smapling series, trajectories computation modules which are used to compute compute the use of the polynomial model and the dynamic-measurement model<sup>[8]</sup> (AR, MA, ARMA, ARMA, ARMA, ARMA, stc), the polynomial model. Wh model<sup>157</sup> (AK, MAX, AKMA, AKKA, AKXAMA, etc), the polynomial model and the eliginal<br>measurement model, and Markov chain model for discrete event dynamic system and the Petri net model, the automaton<br>model, and Markov cha measurement model<sup>es</sup> for continuous variable dynamic system and the Petri net model, the automaton<br>model, and Markov chain model for discrete event dynamic model. When the library being used,<br>open frame can be helpful to

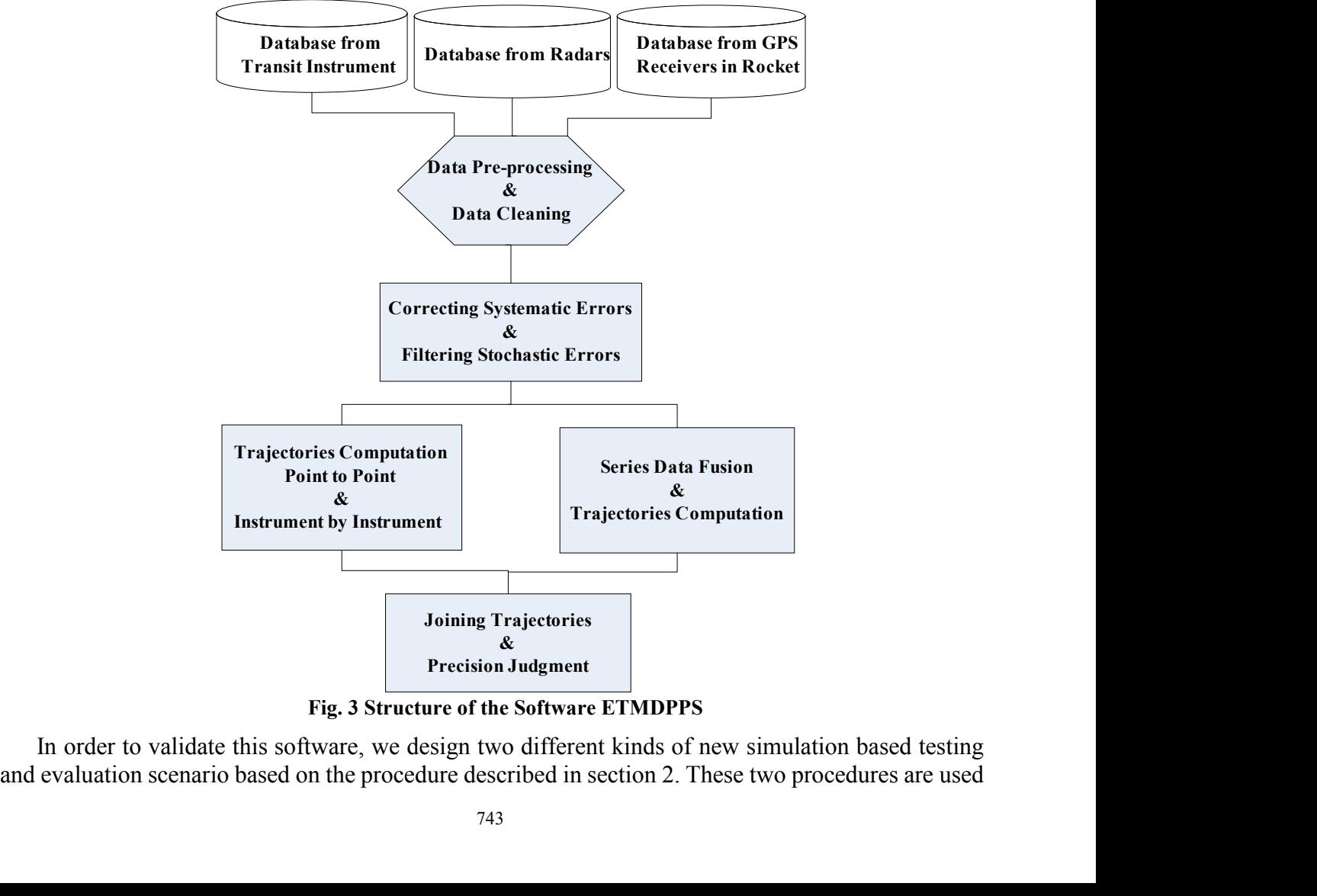

to evaluate functions of four subsystems and boundaries of input variables. Simulation results show<br>that the testing algorithm described in section 2 is valid and usable.<br>Acknowledgements to evaluate functions of four subsystems and boundaries of input variables. Simulation results sho<br>that the testing algorithm described in section 2 is valid and usable.<br>Acknowledgements<br>This work was financially supported

### **Acknowledgements**

aluate functions of four subsystems and boundaries of input variables. Simulation results show<br>the testing algorithm described in section 2 is valid and usable.<br>**Nowledgements**<br>This work was financially supported by the Na (61473222) and the Sweden Institute Grant (SI 05483/2005-210). The first authorities of input variables of input variables. Simulation results show that the testing algorithm described in section 2 is valid and usable.<br>
Ac to evaluate functions of four subsystems and boundaries of input variables. Simulation results show<br>that the testing algorithm described in section 2 is valid and usable.<br>**Acknowledgements**<br>This work was financially suppor The evaluate functions of four subsystems and boundaries of input variables. Simulation results show<br>that the testing algorithm described in section 2 is valid and usable.<br>**Acknowledgements**<br>This work was financially suppo to evaluate functions of four subsystems and boundaries of input variables. Simulation results show<br>that the testing algorithm described in section 2 is valid and usable.<br> **Acknowledgements**<br>
This work was financially supp End Software The Constant Press, 1912<br>
1991 Acknowledgements<br>
This work was financially supported by the National Nature Science Foundation of China<br>
(61473222) and the Sweden Institute Grant (SI 05483/2005-210). The first **Example 19 Section**<br>
2018 This work was financially supported by the National Nature Science Foundation of China<br>
61473222) and the Sweden Institute Grant (SI 05483/2005-210). The first author would like to thank<br>
Dean In **Rowledgements**<br>This work was financially supported by the National Nature Science<br>73222) and the Sweden Institute Grant (SI 05483/2005-210). The first<br>173222) and the Sweden Institute Grant (SI 05483/2005-210). The first<br> This work was financially supported by the National Nature Science Foundation of China<br>
(61473222) and the Sweden Institute Grant (SI 05483/2005-210). The first author would like to thank<br>
Dean Ingrid Melinder of the Compu

# **References**

- 
- 
- 
- 2013
- Dean Ingrid Melinder of the Computer Science and Communication (CSC) of the Royal Institute of<br>Technology (KTH) for her friendly help when he visited the CSC of KTH of Sweden.<br>**References**<br>[1] Cem Kaner, et al. *Testing Co and Boundary Value Analysis,* in Software Engineering and Analysis, ISSTA 2004.<br>*Approximation, Propertion Boundary Value Correlation and Boundary Value Analysis. http://slideshac.net. 2013*<br>*Analysis. http://slideshac.ne* Frences<br>
Cem Kaner, et al. *Testing Computer Software*. NY:V:<br>
McCarthy Jim. *Dynamics of Software Development*.<br>
Van R McDonald. *Black Box Test Techniques-Equi*<br>
Analysis. http://slideshare.net, 2013<br>
Software Testing Gl References<br>
[1] Cem Kaner, et al. *Testing Computer Software*. NY:Van Nostrand Rienhold, 1993.<br>
[2] McCarthy Jim. *Dynamics of Software Development*. WA:Microsoft Press, 1995.<br>
[3] Ian R McDonald. *Black-Box Test Technique Approximation. Proc. ACM SIGSOFT Int. Symp on Software Testing Computer Software Development.* WA:Microsoft Press, 1995.<br>
Ana R. McDonald. *Black Box Test Techniques-Equivalence Partitioning and Boundary Value*<br> *Analysis* [2] McCarthy Jim. *Dynamics of Software Development*. WA:Microsoft Press, 1995.<br>
[3] Ian R McDonald. *Black Box Test Techniques-Equivalence Partitioning and Boundary Value Analysis.* http://slideshare.net, 2013<br>
[4] Softwa Ian R McDonald. *Black Box Test Techniques-Equivalen*<br> *Analysis.* http://slideshare.net, 2013<br>
Software Testing Glossary, *Software Testing and Quality*<br>
2013<br>
Murnane,K Reed,R Hall.*On the Learnability of Two Repres*<br> *A Analysis.* http://slideshare.net, 2013<br>
[4] Software Testing Glossary, Software Testing and Quality Assurance Glossary. http://aptest.com,<br>
2013<br>
[5] Murnane,K. Reed,R. Hall. On the Learnability of Two Representations of
- 
- 
-